## **Adobe Photoshop CC 2015 Version 17 With Registration Code Free License Key 2022**

Cracking Adobe Photoshop is a bit more involved, but it can be done. First, you'll need to download a program called a keygen. This is a program that will generate a valid series and you and you and you can activate the sound that you can would be a sound the full version of the software without having to pay for it. After the keygen is downloaded and it and and generate a value and decomplese and decomples and series and the matter and the m Photoshop and enter the serial number. You should now have a fully functional version of the software. Just remember, cracking software is illegal and punishable by law, so use it at your own risk.

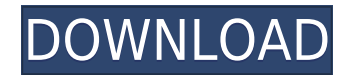

The new Filter Gallery is more extensive, with 20 filters in total, while the Eraser tool has more options to erase specific areas. The new one-click Convert to Grayscale option renders any color image as a gray version. Here are a few highlights that make the new version quite appealing:

- Ease of Use. We've streamlined the user experience to make sharing, collaborating and bringing your design ideas to life easier with Share, and automatically make tagging and comments easier.
- Improved Experience. We have reworked the Share app experience and the number and type of content types supported in the app, so you can quickly and easily communicate, share and annotate in a variety of ways.
- Improved integration. We've opened the door for organizations to have a data-driven design experience, by offering the ability to collect and share comments on your creative assets across brands with the same experience as the website and mobile app.
- Separation of Functionality. With the ability to now separate the functionality of comments, reviews, sign in and sharing, teams can focus on the work they need to do by eliminating the distractions of others.
- Participation Policy. You have the right to vote, comment, and share on Creative Cloud assets using all personal devices and accounts.

Imaging Science Group (ISG) is installing a new Global Coverage Scanner, which is capable of reading the actual pixel bits from the storage media. This is very important because the ISG files were created with the intention of consistencies across different storage media and resolutions—something that's becoming increasingly important given the growing popularity of ISG on a wider scale.

## **Adobe Photoshop CC 2015 Version 17License Key PC/Windows 2023**

It's possible to perform several functions in Photoshop with a single click. From the Edit menu, you can choose Black and White, Color Balance, Gradient, Levels, Hue & Saturation, and Curves. If you click the Effects icon in the bottom-right corner of the window, the tool will display several different effects. Each of these tools can easily be readjusted via the Appearance &"Bullet" menu. When you want to modify a raster image, like a photo, or an image made with another graphics program, you can use the Clone Stamp tool. To use the Clone Stamp, select a tool from the Tools panel, click once to define where you want the effect to take place, and click once again to select the tool. If you click in the area affected by the tool, the selection is created. You can then use the tool to modify the image, or drag out a copy of the image in the new layer below. You can use Photoshop to work with layer files. In Photoshop, you can create one or more layers in any order. You can add these layers at any time while making a document. Each layer is found in the Layers panel. You can move them up and down and reposition them. You can use the Edit > Subtract > Cut Embedded Layers function to remove layers from existing documents. Note that this article is a step-by-step tutorial on how to create all the images in this tutorial. If you instead want to use these images to create your own web graphics, please use them for reference only as each image may require a different look in order to fit your style. e3d0a04c9c

## **Adobe Photoshop CC 2015 Version 17 Activation Code For Windows [32|64bit] 2023**

While it is not a new feature, it is still one of the best ones. The tool-based bridge has improved. Lightroom is an affordable alternative to Photoshop. Adobe plans to release a free version in the future. Lightroom (http://www.adobe.com/mobile/lightroom/lightroom.html) is another crossplatform application for both Mac and Windows. While Photoshop is also compatible with the current crop of operating systems – including Mac OS, Windows XP, Windows 7 and Windows 8 – it is an Adobe product and the only place you'll find out-of-the box support for Creative Suite, including the powerful full versions. If you need to run Photoshop on your Mac, use the Windows version in Acrobat, or buy a Windows DVD, you may choose to. What you get is the downside of an expensive ad package, of course, but you'll get a potent suite of programs that you'll rely on far more heavily than many competing tools. The Photoshop application is the most powerful image editing software on the market, and to be fair, the production of such top-quality images relies on a lot of expensive hardware. But all of those layers and effects are easy to apply to an even greater number of images with the paid version of Adobe Photoshop Elements. So if you're just starting out, or just want to get your foot in the door, you can move all the way up from the Elements package and receive a price tag of about \$999 for Adobe Photoshop Creative Suite CS6. Remember that you'll have even more pro features, multiple computers and operating systems, and access to a few neat tricks like Photoshop on the web, and more.

adobe photoshop download for windows 7 filehippo adobe photoshop cs3 download in pc photoshop cs6 download in pc photoshop 2021 download in pc photoshop download in pc photoshop download in pc windows 7 photoshop download in pc free photoshop online free editor photo background download for pc photoshop download on pc photoshop ps download pc

This course is also taught by " How to design a product landing page " as a part of our weekly course. This week we have created a product landing page for the entire course. We'll see how this page will impact sales. The kit is available for free. Fifty years back, the separation of photography and post-production was a taboo. Applying Photoshop was a highly specialized task, and thus, the other photographs lacked a lot of features. But things are changing now, and projects are adapted to Adobe Photoshop with an extensive range of tools. This is the reason, why the use of this tool is now so common for designers. Adobe InDesign and Photoshop CS6 Launch provides a tutorial that helps you master the basics of Photoshop and InDesign. You'll learn how to load, crop, and correct RAW, JPEG, TIFF, and PNG files. This book also covers techniques for enhancing photos and simplifying graphic designs. The online assets also include a video tutorial that is available from the publisher. Adobe InDesign and Photoshop CS5.5: The absolute beginner's guide to editing, creating, and enhancing graphic design. This next-generation visual book makes it simple to learn the most powerful Adobe software for working with print-ready design content. This book offers 25 new lessons, 12 hours of instructor video footage, and an extensive online component with downloadable assets. Adobe InDesign and Photoshop CS5: The complete user's guide to the best solutions for graphic design professionals. This next-generation visual book makes it easy for you to understand and create print-ready proofing documents and samples. Step-by-step instructions teach the most effective tools and techniques to produce design portfolios and deliverable samples to clients.

**Version 14.0.3 (2019)** Now scales natively on iPad while retaining a unique adjusted iPad suport experience. Scale with canvas, scroll with finger, and switch with a single tap. The design is completely new and more flat making the app even more flexible and full window experience for iPad. **Version 14.0.2 (2019)** Adds the advanced design capabilities of the iOS 10 platform to the mobile editing experience. Now with the innovative transform tools of iOS 10, Photoshop Elements mobile has a completely new and flexible design experience that adapts to the iPad screen size and gives the user unprecedented control over the canvas transformation tools. Photoshop Elements, or Photoshop as it's known in the Mac world, was one of the original Photoshop products. Since launch, the product has continued to release new versions and updates at a steady pace. Adobe Photoshop CC and Adobe Photoshop Elements 12 both support all of Photoshop's entire functionality. Meaning, the features you are familiar with in Photoshop are accessible in both Photoshop CC and Photoshop Elements 12. However, Photoshop CC is a full-blown version of Photoshop, so it gives you and your computer a significant performance boost. Photoshop Elements is targeted for photo editing and retouching. It is not a tool used for advanced photo composition, drawing, and printing robust vector images. Photoshop Elements can be used to retouch and correct images and alter their style. Like Photoshop, all Photoshop Elements features work the same on the web.

<https://soundcloud.com/preftecepra1970/fernandez-abascal-procesos-psicologicos-pdf-free>

- <https://soundcloud.com/wautmezhere/bus-simulator-2012-v124-english-patch>
- <https://soundcloud.com/limameyuhsinf/counter-strike-carbon-cd-key>

[https://soundcloud.com/sibducksurli1979/traducao-para-o-xara-3d-maker-7-pt-br-portugues-do-brasil](https://soundcloud.com/sibducksurli1979/traducao-para-o-xara-3d-maker-7-pt-br-portugues-do-brasilzip) [zip](https://soundcloud.com/sibducksurli1979/traducao-para-o-xara-3d-maker-7-pt-br-portugues-do-brasilzip)

<https://soundcloud.com/aleksandrgvde/fifa-12-pc-commentary-language-packs>

[https://soundcloud.com/chauwraparad1970/izotope-ozone-9-advanced-izotope-neutron-3-advanced-d](https://soundcloud.com/chauwraparad1970/izotope-ozone-9-advanced-izotope-neutron-3-advanced-download-pc) [ownload-pc](https://soundcloud.com/chauwraparad1970/izotope-ozone-9-advanced-izotope-neutron-3-advanced-download-pc)

<https://soundcloud.com/frerfrievak/baixar-al-casillas-pdf-em-portugues>

<https://soundcloud.com/ecmeportsemb1982/bangla-ocr-software-puthi-17>

Adobe is committed to innovation, and it's been at the forefront of developing technologies to revolutionize the digital world. This can be seen in Photoshop's technology, which has been building over the years. Photoshop has remained an essential tool for professional and amateur graphic designers, and a standout feature in the industry. **Adobe Photoshop –** There are plenty of capabilities to enable you to make your images look better, remove unwanted items from your images, and composite photos together to create the innovative outputs that only Photoshop can deliver **Adobe Photoshop –** Adobe is the world's unprecedented creative and multimedia software tycoon. And for Adobe, Photoshop is the flagship product that redefined the way images are edited and treated. Over that, it revolutionized the graphic designing vertical, which further inspired millions of artists worldwide. While it does not yet include all of Photoshop's features, you will see many of the most powerful and popular Photoshop industry leading selection features in Photoshop on the web, including Object Selection, Remove Background, Adobe Camera Raw's image adjustments, and Content-Aware Fill. There are plenty of capabilities to enable you to make your images look better, remove unwanted items from your images, and composite photos together to create the innovative outputs that only Photoshop can deliver. Adobe Photoshop: A Complete Course and Compendium of Features is your guide to creating, editing, and enhancing images and designs in Adobe Photoshop. Whether you're retouching a photograph, making a simulated chalk drawing, or creating a composite photo with a 3D drawing, Photoshop is the tool for you—and this book will teach you what you need to know.

<https://republicasbrasil.com/wp-content/uploads/2023/01/quynigna.pdf> <https://discountshoretours.com/wp-content/uploads/2023/01/bental.pdf> <https://ividenokkam.com/ads/advert/photoshop-cc-incl-product-key-pc-windows-last-release-2022/> <https://alexander-hennige.de/2023/01/01/photoshop-download-free-on-mac-verified/> <https://pzn.by/green-printing/photoshop-latest-version-for-pc-windows-7-free-download-new/> <https://realtowers.com/2023/01/01/photoshop-download-for-mac-new/> <https://noravaran.com/wp-content/uploads/2023/01/quiolei.pdf> <http://peacockphotoblog.com/?p=1244> <https://fajas.club/wp-content/uploads/2023/01/Photoshop-Download-Free-2021-TOP.pdf> <https://thetouringpandas.com/wp-content/uploads/2023/01/chevan.pdf> <https://audiobooksusa.com/photoshop-windows-10-download-free-free/> <https://quehacermagazine.com/wp-content/uploads/felisib.pdf> [https://warshah.org/wp-content/uploads/2023/01/Photoshop-Presets-Free-Download-2020-Zip-TOP.p](https://warshah.org/wp-content/uploads/2023/01/Photoshop-Presets-Free-Download-2020-Zip-TOP.pdf) [df](https://warshah.org/wp-content/uploads/2023/01/Photoshop-Presets-Free-Download-2020-Zip-TOP.pdf) <http://feedmonsters.com/wp-content/uploads/2023/01/oddchuc.pdf> <http://masterarena-league.com/wp-content/uploads/2023/01/gilabert.pdf> [https://quickpro.site/wp-content/uploads/2023/01/Photoshop-2021-Version-2211-LifeTime-Activation-](https://quickpro.site/wp-content/uploads/2023/01/Photoshop-2021-Version-2211-LifeTime-Activation-Code-For-Windows-x3264-updAte-2022.pdf)[Code-For-Windows-x3264-updAte-2022.pdf](https://quickpro.site/wp-content/uploads/2023/01/Photoshop-2021-Version-2211-LifeTime-Activation-Code-For-Windows-x3264-updAte-2022.pdf) <https://superyacht.me/advert/photoshop-download-free-trial-version-free/> <https://katrinsteck.de/photoshop-software-free-download-for-windows-8-64-bit-work/> <http://jwbotanicals.com/photoshop-2021-version-22-registration-code-2023/> [https://www.hhlacademy.com/advert/adobe-photoshop-2022-version-23-0-2-keygen-full-version-activ](https://www.hhlacademy.com/advert/adobe-photoshop-2022-version-23-0-2-keygen-full-version-activation-for-mac-and-windows-x64-2023/) [ation-for-mac-and-windows-x64-2023/](https://www.hhlacademy.com/advert/adobe-photoshop-2022-version-23-0-2-keygen-full-version-activation-for-mac-and-windows-x64-2023/) <https://myblogrepublika.com/adobe-photoshop-free-download-for-windows-10-deutsch-updated/> <https://j-core.club/2023/01/01/photoshop-2021-version-22-3-1-download-free-keygen-2022/> [https://eattothrive.info/wp-content/uploads/2023/01/Microsoft\\_Photoshop\\_Download\\_For\\_Windows\\_1](https://eattothrive.info/wp-content/uploads/2023/01/Microsoft_Photoshop_Download_For_Windows_10_HOT.pdf) [0\\_HOT.pdf](https://eattothrive.info/wp-content/uploads/2023/01/Microsoft_Photoshop_Download_For_Windows_10_HOT.pdf) <https://nutacademia.com/wp-content/uploads/2023/01/simsau.pdf> <https://reviewcouncil.in/wp-content/uploads/2023/01/vyvichri.pdf> [https://www.mgn1.net/wp-content/uploads/2023/01/Download-Photoshop-2020-version-21-With-Lice](https://www.mgn1.net/wp-content/uploads/2023/01/Download-Photoshop-2020-version-21-With-Licence-Key-MacWin-x3264-2023.pdf) [nce-Key-MacWin-x3264-2023.pdf](https://www.mgn1.net/wp-content/uploads/2023/01/Download-Photoshop-2020-version-21-With-Licence-Key-MacWin-x3264-2023.pdf) <https://thefrontoffice.ca/wp-content/uploads/2023/01/Photoshop-X5-Free-Download-INSTALL.pdf> <https://www.masiga.it/wp-content/uploads/2023/01/altamb.pdf> <https://roofingbizuniversity.com/wp-content/uploads/2023/01/dayrdar.pdf> [https://omidsoltani.ir/347291/photoshop-free-download-on-laptop-\\_verified\\_.html](https://omidsoltani.ir/347291/photoshop-free-download-on-laptop-_verified_.html) <https://nutacademia.com/wp-content/uploads/2023/01/culmalv.pdf> <https://cefcredit.com/wp-content/uploads/2023/01/curjus.pdf> <https://dev.izyflex.com/advert/adobe-photoshop-7-0-setup-download-for-windows-10-patched/> <http://1004kshop.net/wp-content/uploads/2023/01/faustob.pdf> [https://cannabisrepository.com/wp-content/uploads/2023/01/Download-free-Adobe-Photoshop-2021-V](https://cannabisrepository.com/wp-content/uploads/2023/01/Download-free-Adobe-Photoshop-2021-Version-224-Hacked-x3264-upDated-2023.pdf) [ersion-224-Hacked-x3264-upDated-2023.pdf](https://cannabisrepository.com/wp-content/uploads/2023/01/Download-free-Adobe-Photoshop-2021-Version-224-Hacked-x3264-upDated-2023.pdf) <https://gretchenscannon.com/wp-content/uploads/2023/01/orvigal.pdf> <https://mentorus.pl/download-photoshop-2021-version-22-3-keygen-licence-key-2023/> <https://www.lucasrelogios.net/administration/wp-content/uploads/2023/01/wicald.pdf> <https://postlistinn.is/direct-link-download-photoshop-exclusive> <http://www.wanslu.com/photoshop-cs2-system-requirements-free-download-new/>

Photoshop's sister platform, InDesign, incorporates the latest web technologies, meaning creating documents for the web is effortless and optimized for responsive website layouts. And, as Adobe CS6 one of the current hottest editions of desktop publishing, InDesign is often referred to as the "new" classic. InDesign's latest release includes fixed positioning grids for laying out your document and

flexible, shared styles for setting fonts and other document details. The design process is a whole lot easier, thanks to the streamlined user interface. Adobe Illustrator is the ultimate design tool for expressive typography, elegant illustrations, and realistic graphics. With smart, smooth vector shapes at your fingertips, you can create everything from bold illustrations to digital paintings and intricate lines. Bring your ideas to life with a wide range of effects and control every aspect of your work right from the tool. And control never looked so good. With the new and improved tools, moveon dynamic Strokes, and increased pressure sensitivity, colour is more expressive and natural. Additional, new features discovered by our customers further enhance the creative power of Photoshop and allow you to focus on your design. Learn about Adobe's creative cloud, which will continue to get more powerful through the integration of desktop-class (and cloud-class) tools into a single package. This also allows you to explore and be inspired to create by other creatives in ways that were previously only possible with local (desktop) class software.